#### МИНИСТЕРСТВО НАУКИ И ВЫСШЕГО ОБРАЗОВАНИЯ РОССИЙСКОЙ ФЕДЕРАЦИИ Федеральное государственное автономное образовательное учреждение высшего образования «НАЦИОНАЛЬНЫЙ ИССЛЕДОВАТЕЛЬСКИЙ ТОМСКИЙ ПОЛИТЕХНИЧЕСКИЙ УНИВЕРСИТЕТ»

УТВЕРЖДАЮ Директор ИШИТР Renum Сонькин Д.М. 26» were 2020 г.

# РАБОЧАЯ ПРОГРАММА ДИСЦИПЛИНЫ **ПРИЕМ 2020 г.** ФОРМА ОБУЧЕНИЯ очно-заочная

#### Инструментарий для работы с большими данными

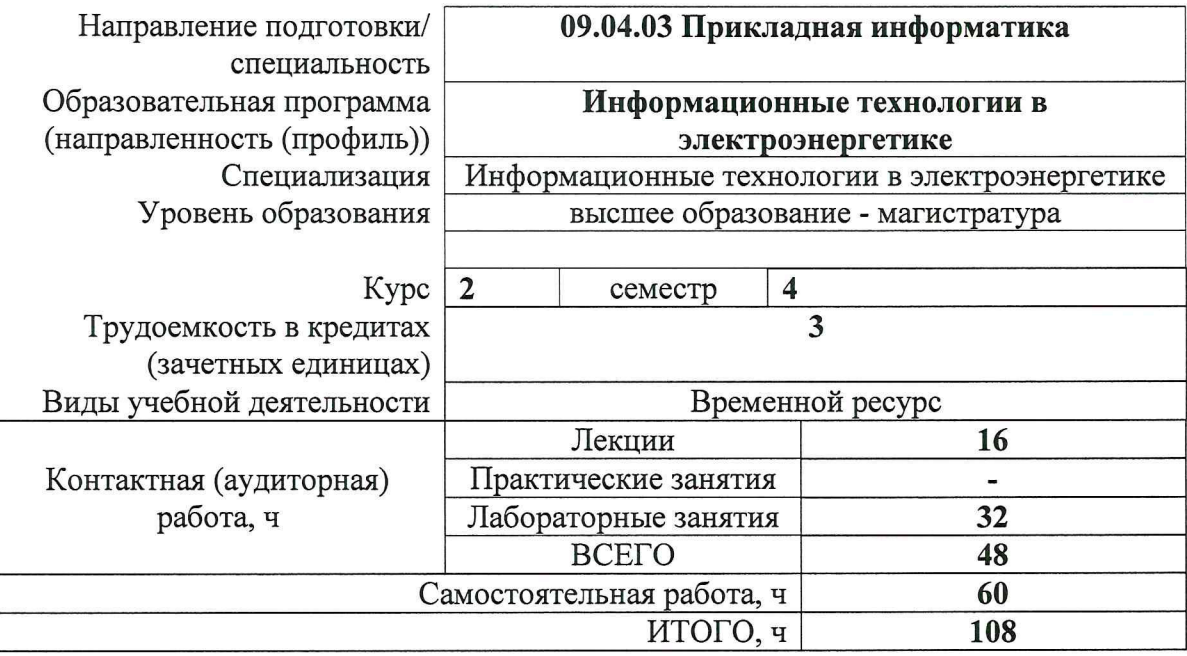

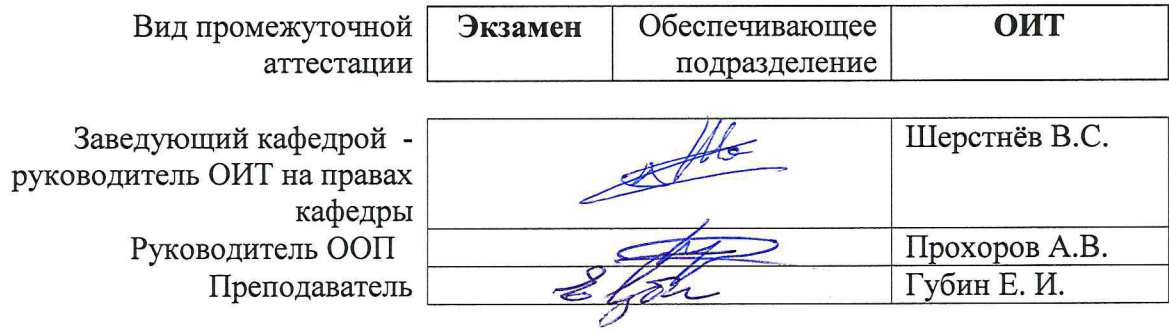

2020 г.

# 1. Цели освоения дисциплины

Целями освоения дисциплины является формирование у обучающихся определенного ООП (п. 5.4 Общей характеристики ООП) состава компетенций для подготовки к профессиональной деятельности.

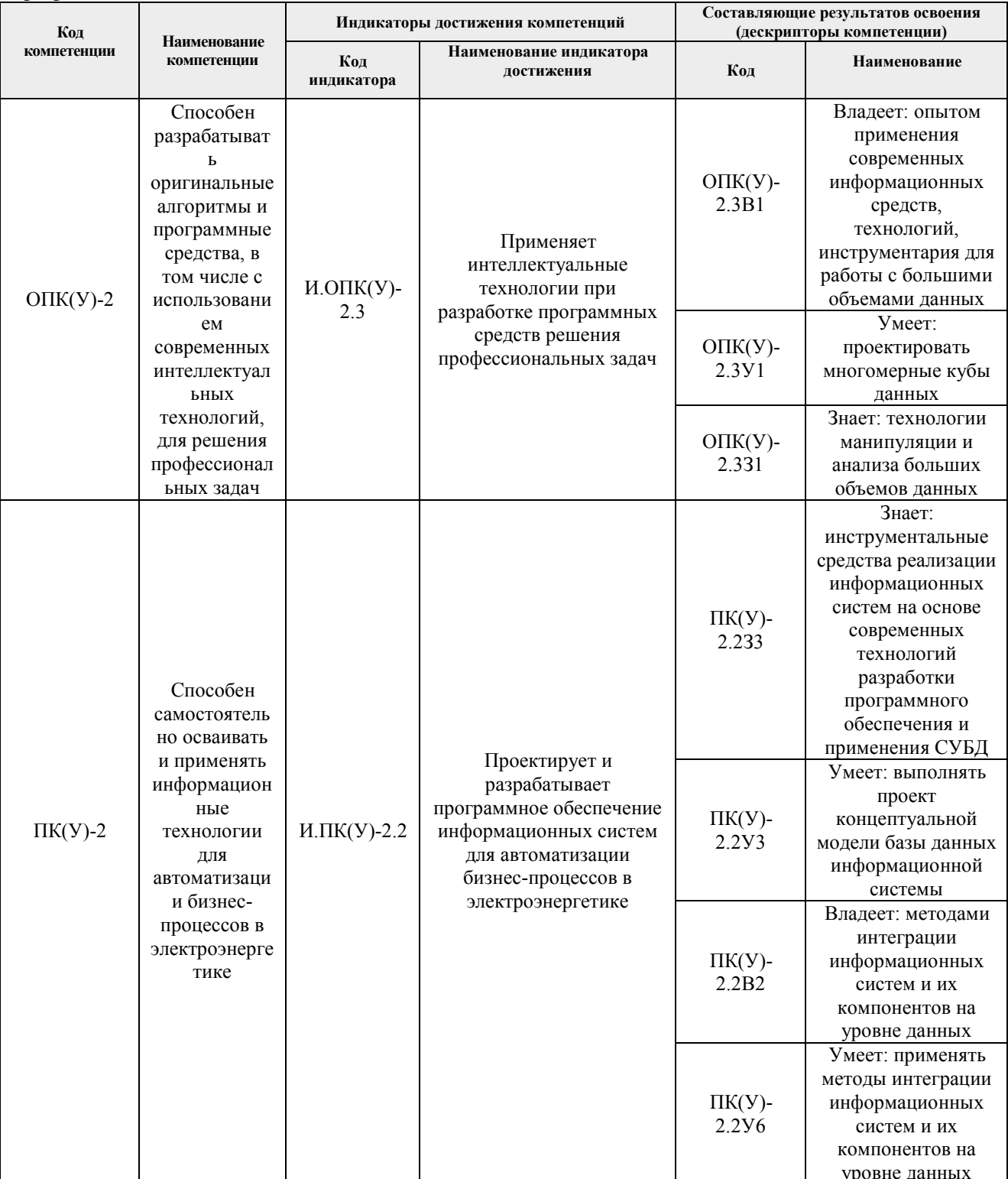

# **2. Место дисциплины (модуля) в структуре ООП**

Дисциплина относится к вариативной части Блока 1 учебного плана образовательной программы.

### **3. Планируемые результаты обучения по дисциплине**

После успешного освоения дисциплины будут сформированы результаты обучения:

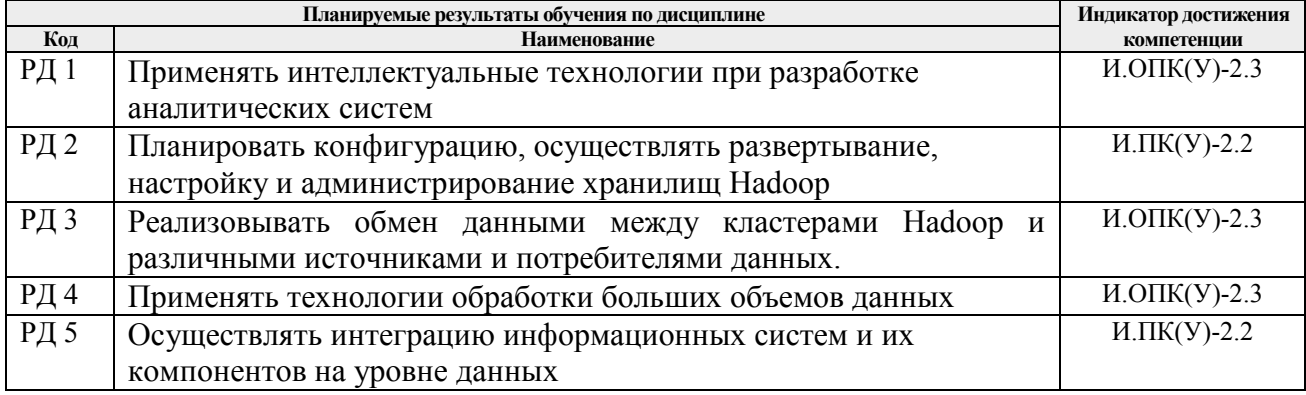

Оценочные мероприятия текущего контроля и промежуточной аттестации представлены в календарном рейтинг-плане дисциплины.

### **4. Структура и содержание дисциплины**

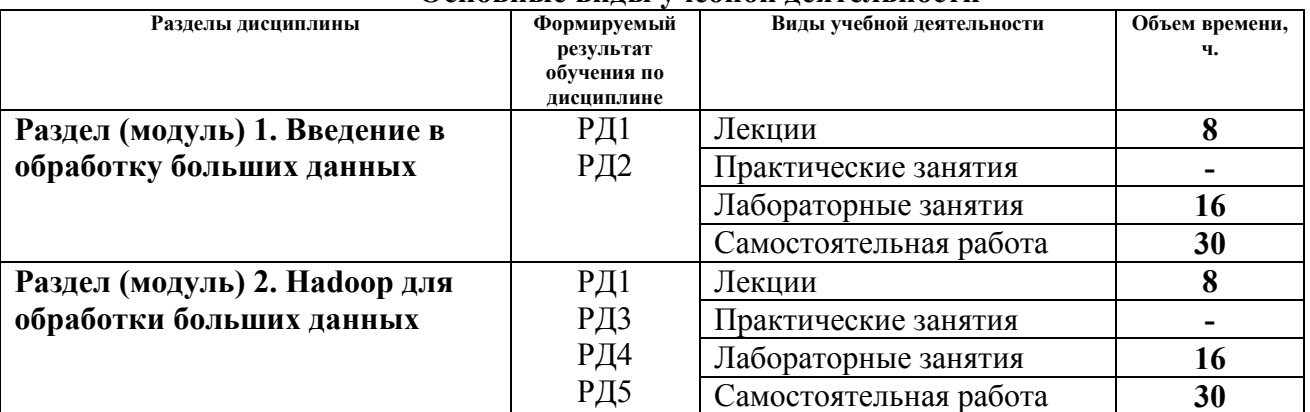

#### **Основные виды учебной деятельности**

Содержание разделов дисциплины:

## **Раздел 1.** *Введение в обработку больших данных*

Введение, обзор имеющихся технологий для обработки больших данных, излагаются особенности работы с большими данными, возникающие проблемы и их решения, рассматривается установка и настройка кластера Hadoop.

## **Темы лекций:**

- 1. Концепции данных
- 2. Центральные технологии экосистемы Hadoop
- 3. Планирование, установка и конфигурирование кластера Hadoop
- 4. Администрирование и управление кластером Hadoop

### **Названия лабораторных работ:**

- 1. Введение в обработку больших данных
- 2. Введение в Hadoop
- 3. Установка и конфигурирование кластера Hadoop
- 4. Администрирование кластера Hadoop

## **Раздел 2.** *Hadoop для обработки больших данных*

Описываются различные методы работы с данными в экосистеме Hadoop: с использованием технологий Pig, Spark и Hive. Рассматриваются преимущества, недостатки и границы применимости технологий.

### **Темы лекций:**

- 1. Hadoop Distributed File System (HDFS). Обмен данных с кластером Hadoop
- 2. Apache Pig
- 3. Apache Hive
- 4. Apache Spark

## **Названия лабораторных работ:**

- 1. HDFS. Импорт и экспорт данных в кластер
- 2. Обработка данных с помощью Apache Pig
- 3. Обработка данных с помощью Apache Hive
- 4. Обработка данных и машинное обучение с помощью Apache Spark

## **5. Организация самостоятельной работы студентов**

Самостоятельная работа студентов при изучении дисциплины (модуля) предусмотрена в следующих видах и форм:

- − Работа с лекционным материалом, поиск и обзор литературы и электронных источников информации по индивидуально заданной проблеме курса (10ч.);
- Изучение тем, вынесенных на самостоятельную проработку (20ч.):
- − Подготовка к лабораторным работам (14ч.);
- − Подготовка к экзамену(16ч.).

### **6. Учебно-методическое и информационное обеспечение дисциплины**

### **6.1. Учебно-методическое обеспечение**

### **Основная литература:**

- 1. Чак, Л. Hadoop в действии / Л. Чак. Москва : ДМК Пресс, 2012. 424 с. ISBN 978-5-94074-785-7. — Текст : электронный // Лань : электронно-библиотечная система. — URL: https://e.lanbook.com/book/39997 (дата обращения: 19.06.2019). — Режим доступа: для авториз. пользователей.
- 2. Осипов, Д. Л. Технологии проектирования баз данных / Д. Л. Осипов. Москва : ДМК Пресс, 2019. — 498 с. — ISBN 978-5-97060-737-4. — Текст : электронный // Лань : электронно-библиотечная система. — URL: https://ezproxy.ha.tpu.ru:2225/book/131692 (дата обращения: 19.06.2019). — Режим доступа: для авториз. пользователей.

### **6.2. Информационное и программное обеспечение**

Internet-ресурсы (в т.ч. в среде LMS MOODLE и др. образовательные и библиотечные ресурсы):

- 1. Перминов Г.И. Видеокурс «Хранилища данных» в Интернет университете информационных технологий https://intuit.ru/studies/courses/1168/314/info
- 2. Профессиональные базы данных и информационно-справочные системы доступны по ссылке: https://www.lib.tpu.ru/html/irs-and-pdb
- 3. Полнотекстовые и реферативные базы данных для студентов и сотрудников ТПУ:

https://www.lib.tpu.ru/html/full-text-db

4. Apache Hadoop: https://hadoop.apache.org/

Лицензионное программное обеспечение (в соответствии с Перечнем лицензионного программного обеспечения ТПУ):

- 1. Microsoft Office 2007 Standard Russian Academic
- 2. Document Foundation Libre Office
- 3. Microsoft Visual Studio 2019 Community

#### 7. Особые требования к материально-техническому обеспечению дисциплины

В учебном процессе используется следующее лабораторное оборудование для практических и лабораторных занятий:

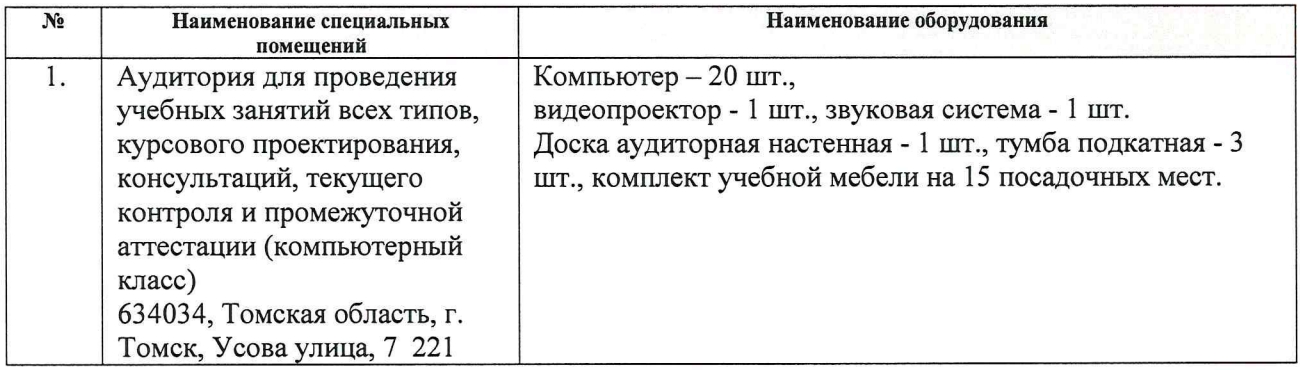

Рабочая программа составлена на основе Общей характеристики основной образовательной программы по направлению 09.04.03 Прикладная информатика, специализация «Информационные технологии в электроэнергетике» (приема 2020 г., очная очно-заочная форма обучения).

Разработчик(и):

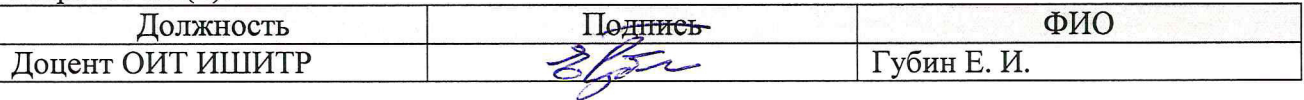

Программа одобрена на заседании Отделения электроэнергетики и электротехники Инженерной школы энергетики (протокол от «25» июня 2020 г. № 6).

И.о. заведующего кафедрой руководителя ОЭЭ на правах кафедры, к. т. н., доцент

Ивашутенко А.С